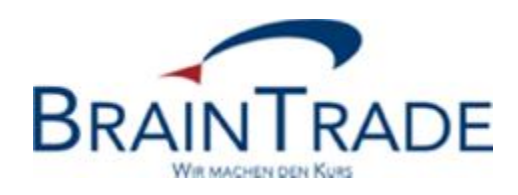

# Systemanschluss **Makler**

Plausibilitäten dezentrale Kursfeststellung ohne Umsatz

Stand: 16.07.2009 Version 1.02

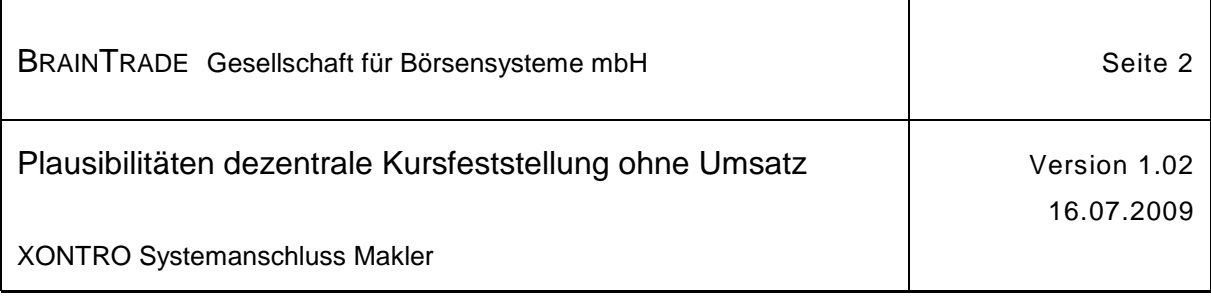

#### Inhalt

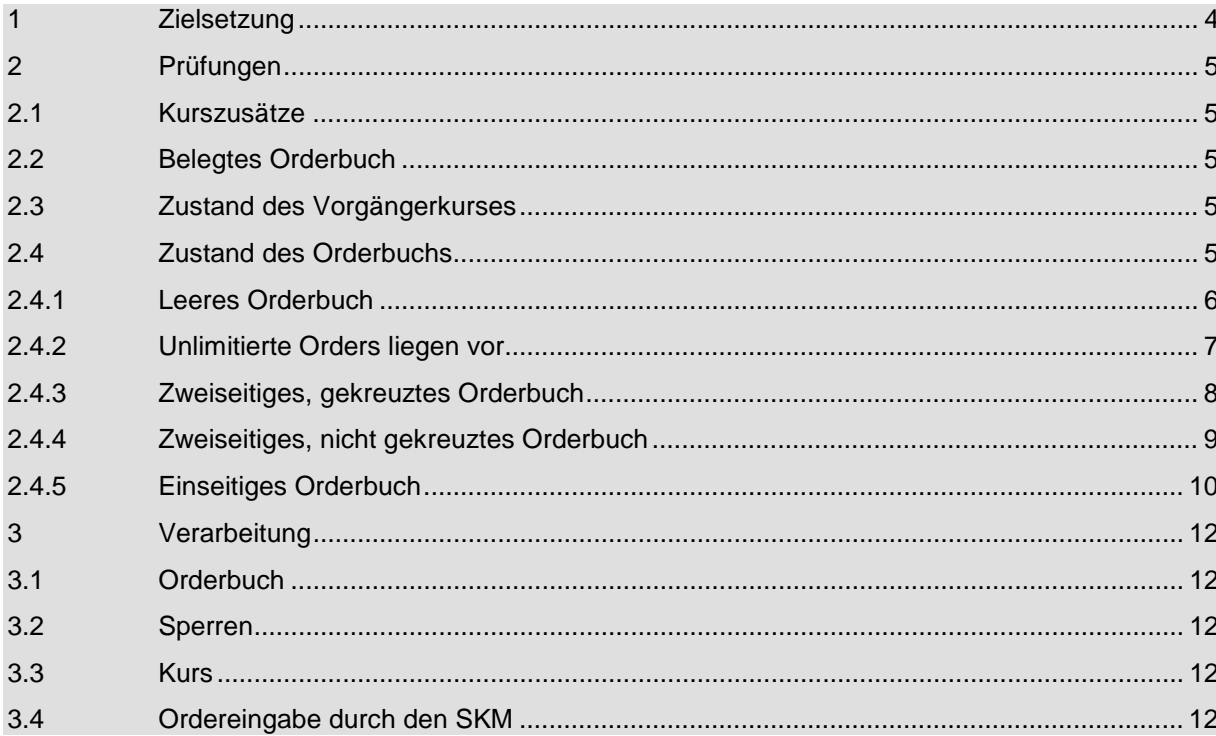

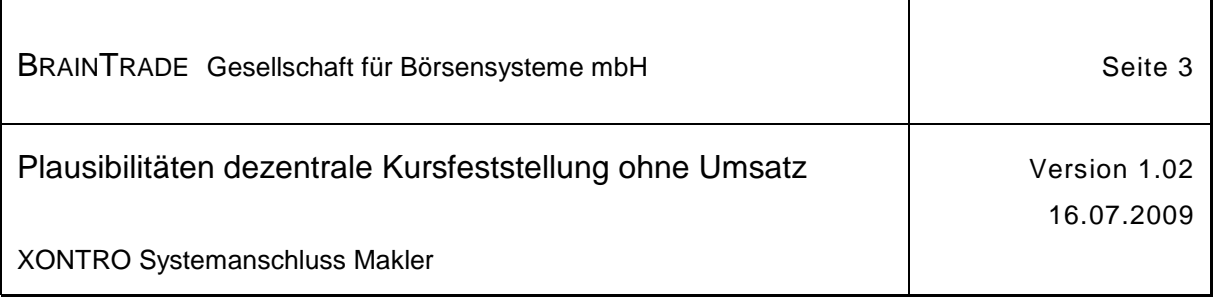

#### Dokument-Information

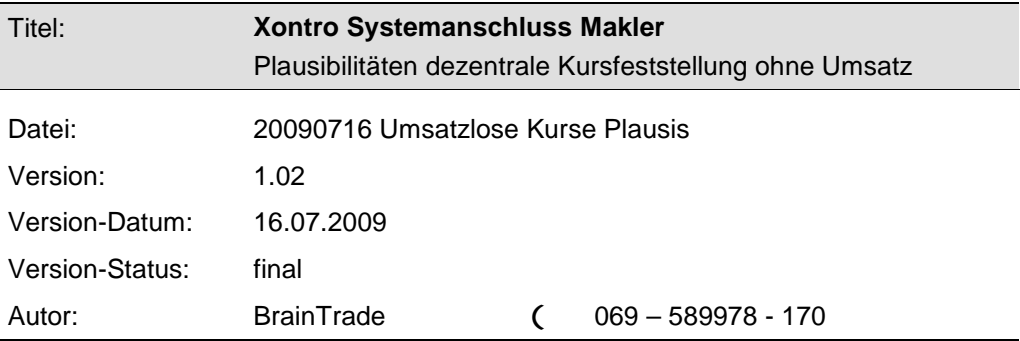

#### Historie

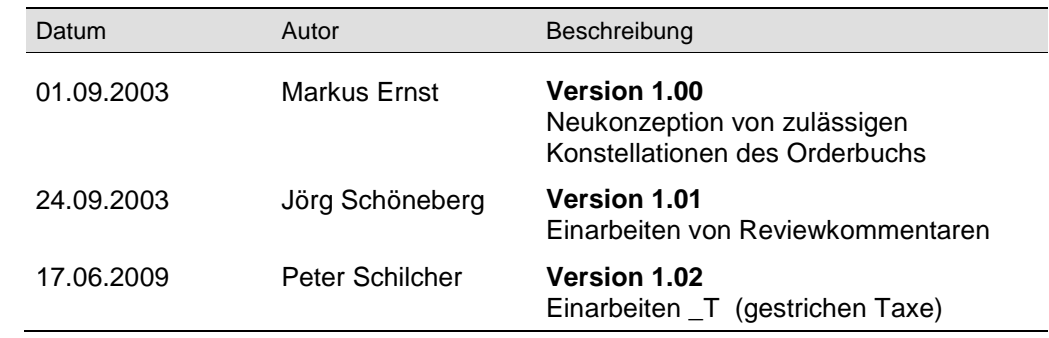

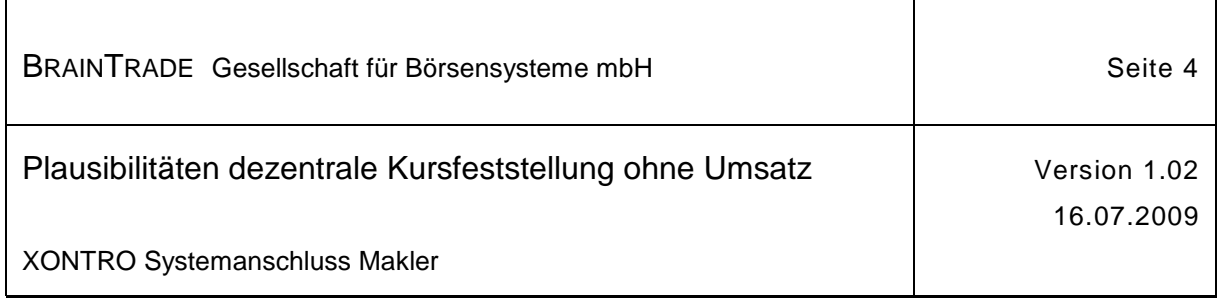

Wird im Folgenden der Begriff **Back End (BE)** verwendet, dann ist hierunter einer der Börsen-Hosts zu verstehen. Wird der Begriff **Front End (FE)** verwendet, dann wird hiermit ein bei einem Teilnehmer installiertes System - ohne nähere Differenzierung - bezeichnet.

### **1 Zielsetzung**

Mit der XONTRO VALUES API können umsatzlose Kurse von einer FE-Applikation mittels des Requests XONTRO Enter Block Price an das BE übergeben werden können. Dieses Dokument erläutert im Folgenden die im BE durchgeführten fachlichen Plausibilitätsprüfungen und Verarbeitungsschritte.

Grundsätzlich werden alle Prüfungen und Verarbeitungsschritte analog zur Dialogeingabe eines Kurses<sup>1</sup> durchgeführt. Es werden – getrennt nach Prüfungen und Verarbeitung – alle zusätzlichen Schritte und alle Abweichungen beschrieben. Zusätzlich wird noch einmal auf Besonderheiten hingewiesen.

l

<sup>1</sup> Soweit sie für einen Kurs ohne Umsatz zutreffen

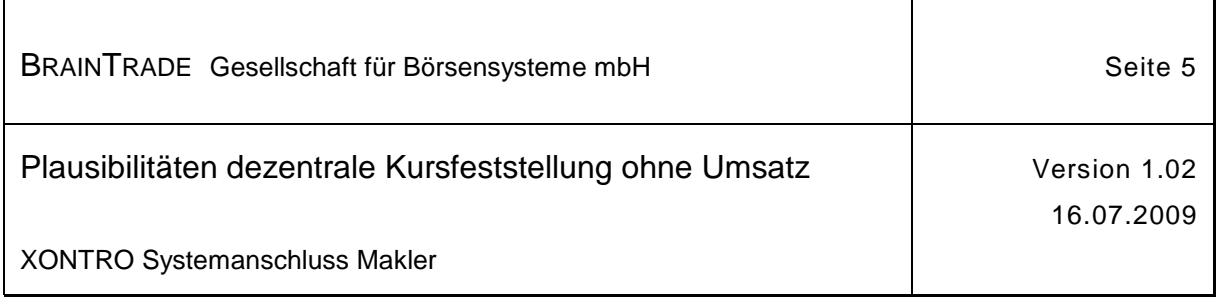

## **2 Prüfungen**

#### **2.1 Kurszusätze**

Zulässig sind ausschließlich die Zusätze 'G', 'B', '\_', '\_T'.

#### **2.2 Belegtes Orderbuch**

Das Orderbuch darf nicht im Dialog zur Bearbeitung aufliegen, sonst wird der Kurs für diese ISIN abgelehnt.

#### **2.3 Zustand des Vorgängerkurses**

Der vorhergehende Kurs muss festgeschrieben (keine Korrektur möglich) und **nachbearbeitet** sein, sonst wird der Kurs für diese ISIN abgelehnt.

#### **2.4 Zustand des Orderbuchs**

Es sind grundsätzlich vier Zustände des Orderbuches zu unterscheiden:

- 1. Leeres Orderbuch
- 2. Zweiseitiges, gekreuztes Orderbuch (es liegen ausführbare Orders vor)
- 3. Zweiseitiges, **nicht** gekreuztes Orderbuch (es liegen auf beiden Seiten Orders vor, es kann jedoch kein Kurs mit Umsatz festgestellt werden)
- 4. Einseitiges Orderbuch (es liegen ausschließlich Kauf- bzw. Verkauforders vor)

Bei den vier beschriebenen Orderbuchzuständen sind einige umsatzlose Kurse nicht zulässig. Am Beispiel einzelner Kurse werden im Folgenden die erlaubten bzw. nicht erlaubten umsatzlosen Kurse erläutert. Die Überlegungen gelten für die Zusätze 'G' 'B' '\_' '\_T'.

Liegt eine unlimitierte Kauf- und/oder Verkauforder vor, so werden keine umsatzlosen Kurse vom BE akzeptiert. In diesem Fall muss der Makler über den 3270 Dialog oder dem Request XONTRO Enter Price einen umsatzbehafteten Kurs oder einen '–G' bzw. einen '–B'-Kurs stellen.

Im Folgenden ist zu beachten, dass ein Kurs von '0,00' grundsätzlich nicht erlaubt ist.

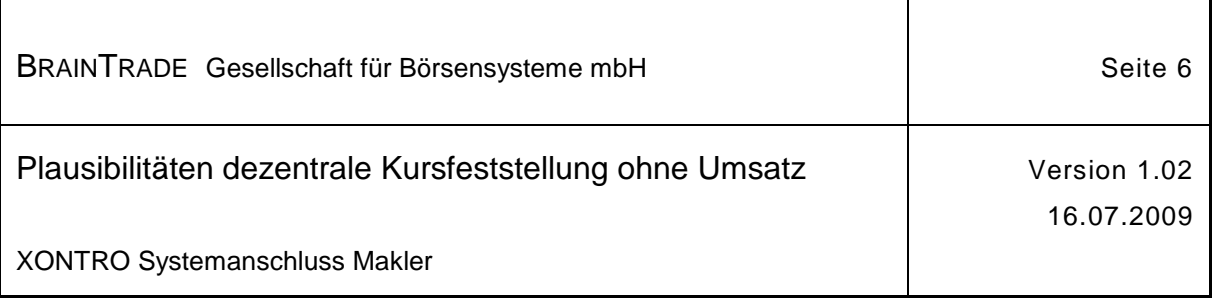

#### **2.4.1 Leeres Orderbuch**

Bei einem leeren Orderbuch werden alle 'G' bzw. 'B'-Kurse sowie '\_' bzw. '\_T'-Kurse zugelassen.

Bespiele:

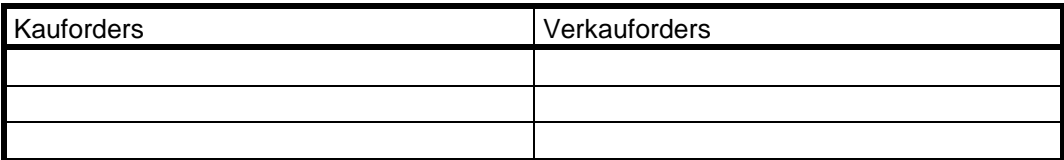

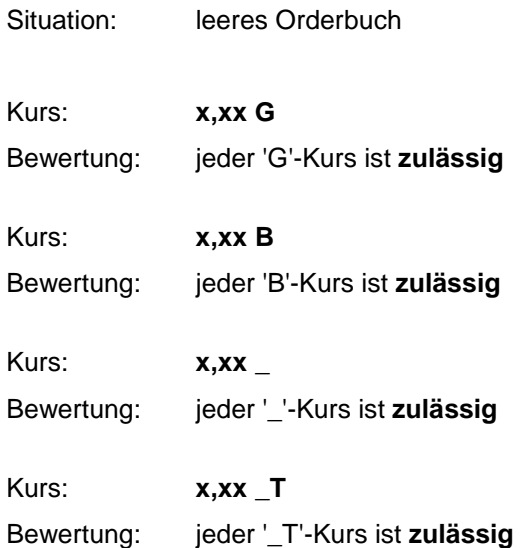

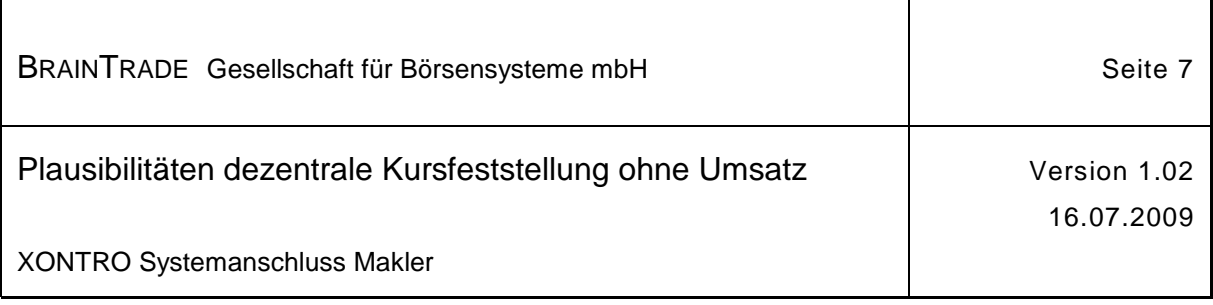

#### **2.4.2 Unlimitierte Orders liegen vor**

Liegt mindestens auf einer Seite eine unlimitierte Kauf- und/oder Verkauforder vor, so werden keine umsatzlosen Kurse mit dem Zusatz 'G' bzw. 'B' vom BE akzeptiert. Umsatzlose Kurse mit dem Zusatz '\_' bzw. '\_T' werden dagegen vom BE akzeptiert.

Beispiele:

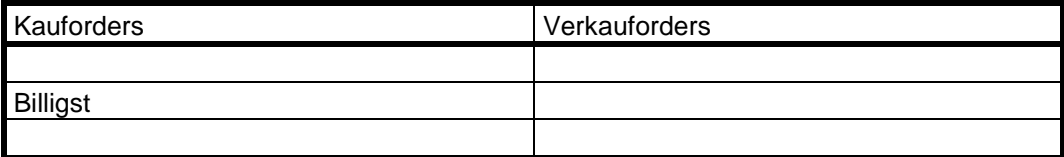

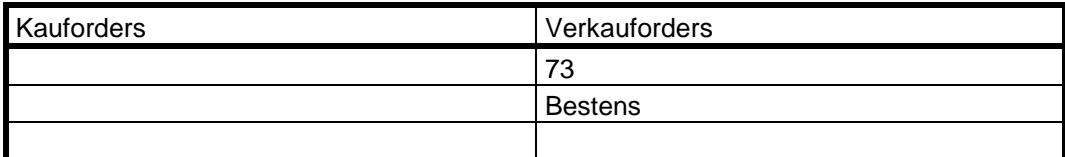

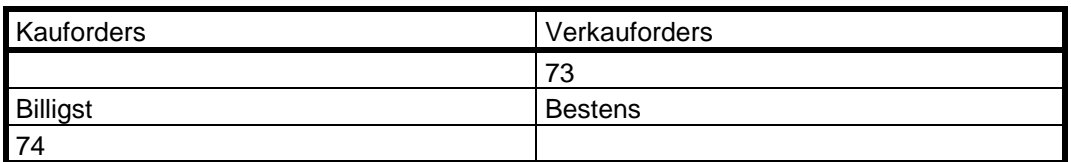

Situation: auf mindestens einer Seite liegen unlimitierte Orders vor

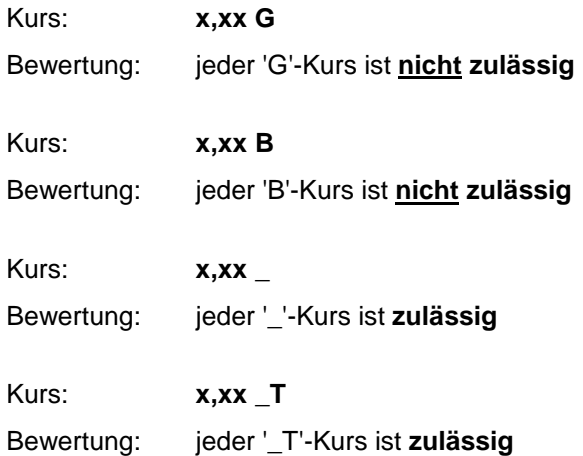

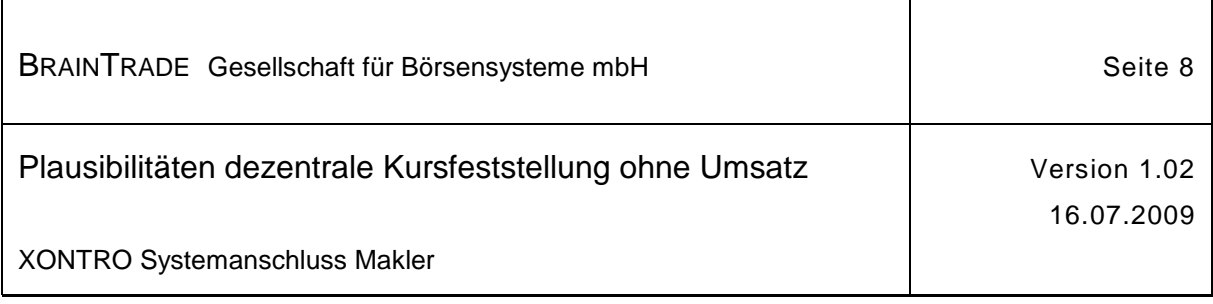

#### **2.4.3 Zweiseitiges, gekreuztes Orderbuch**

Bei einem gekreuzten Orderbuch liegen ausführbare Orders vor. Die Stellung eines Kurses mit Umsatz ist möglich. Aus diesem Grund werden umsatzlose Kurse mit Zusatz 'G' bzw. 'B' vom BE abgelehnt. Umsatzlose Kurse mit Zusatz '\_' bzw. '\_T' werden ebenfalls abgelehnt.

Beispiele:

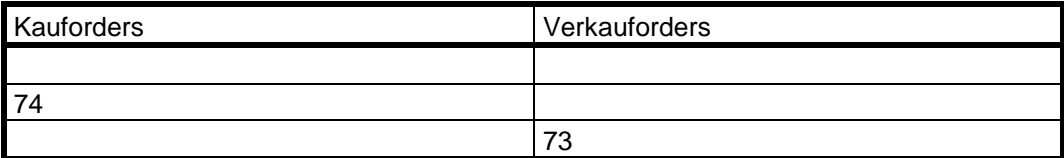

Situation: gekreuztes Orderbuch, Umsatz möglich

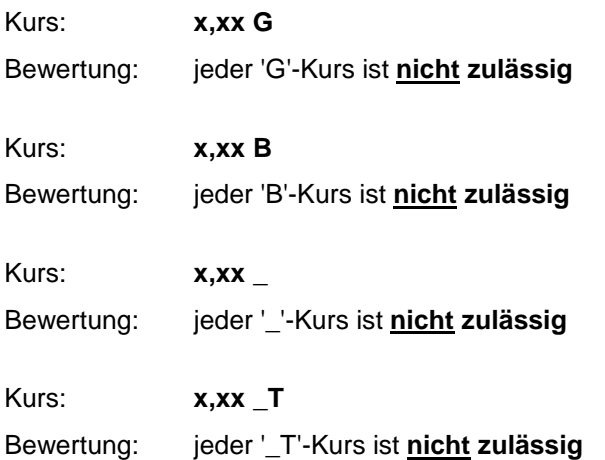

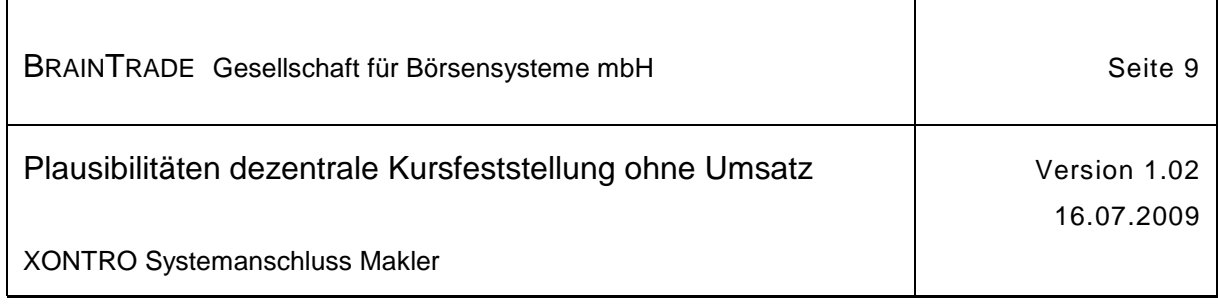

#### **2.4.4 Zweiseitiges, nicht gekreuztes Orderbuch**

In einem zweiseitigen, nicht gekreuzten Orderbuch liegen Orders auf der Kauf- sowie auf der Verkaufseite vor. Es kann kein Kurs mit Umsatz festgestellt werden. Umsatzlose Kurse innerhalb der Spanne werden vom BE akzeptiert, falls

- der 'G'-Kurs größer oder gleich dem höchsten Limit der Kaufseite oder kleiner dem niedrigsten Limit der Verkaufseite ist
- der 'B'-Kurs größer dem höchsten Limit der Kaufseite oder kleiner oder gleich dem niedrigsten Limit der Verkaufseite ist

Alle anderen umsatzlosen Kurse mit Zusatz 'G' bzw. 'B' die außerhalb der obigen Spannen liegen, werden vom BE abgelehnt.

Umsatzlose Kurse mit Zusatz '\_' bzw. '\_T' werden immer akzeptiert.

Beispiele:

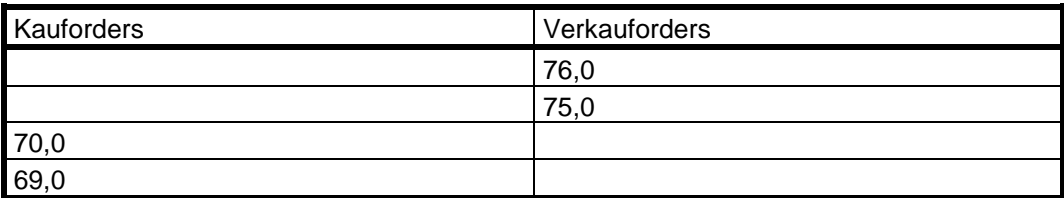

Situation: Spanne zwischen Kauf und Verkauf, kein Umsatz möglich

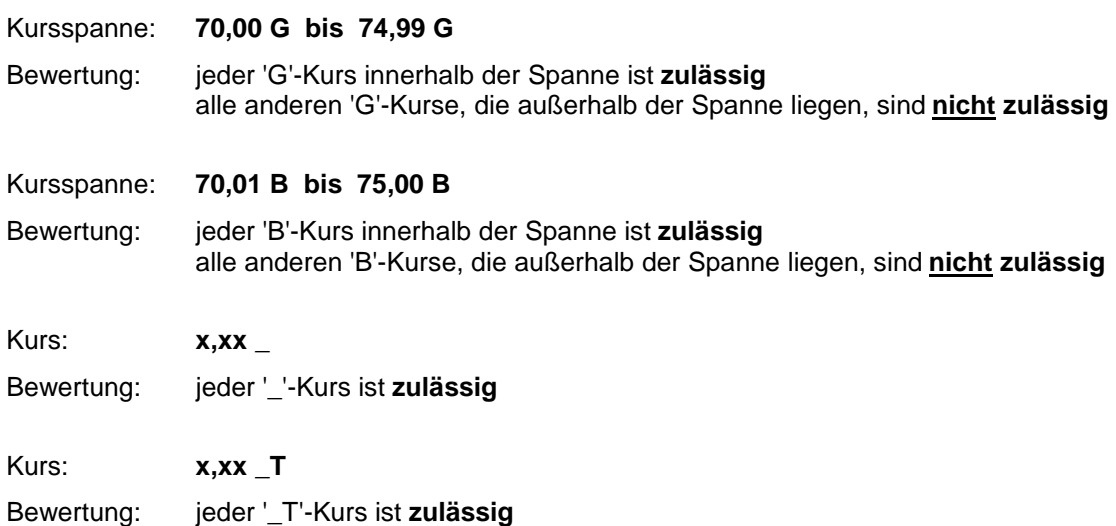

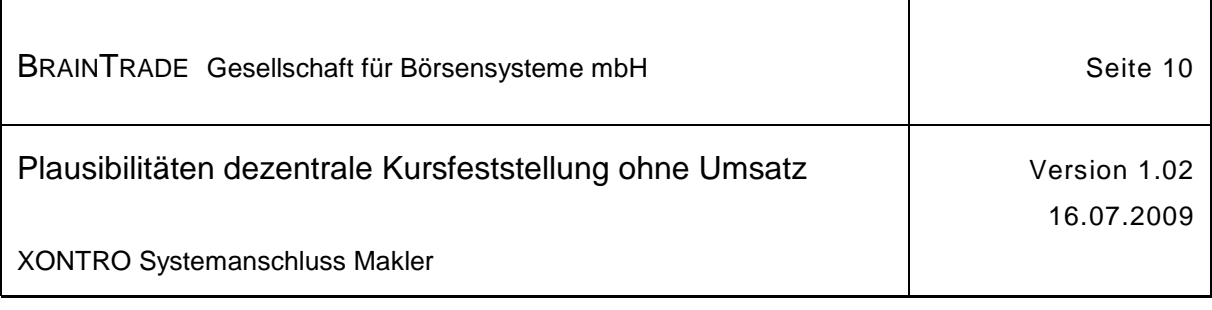

#### **2.4.5 Einseitiges Orderbuch**

In einem einseitigen Orderbuch liegen nur limitierte Kauf- bzw. Verkauforders vor. Umsatzlose Kurse werden vom BE akzeptiert, falls

• bei limitierten Verkauforders der 'G'-Kurs größer oder gleich dem gattungsabhängigen kleinst möglichen Limit der Kaufseite oder kleiner dem niedrigsten Limit der Verkaufseite ist

der 'B'-Kurs größer oder gleich dem gattungsabhängigen kleinst möglichen Limit der Kaufseite oder kleiner oder gleich dem niedrigsten Limit der Verkaufseite ist

bei limitierten Kauforders der 'G'-Kurs größer oder gleich dem höchsten Limit der Kaufseite oder kleiner oder gleich dem größt möglichen Limit der Verkaufseite (999.999,99) ist

der 'B'-Kurs größer dem höchsten Limit der Kaufseite oder kleiner oder gleich dem größt möglichen Limit der Verkaufseite (999.999,99) ist

Umsatzlose Kurse mit Zusatz 'G' bzw. 'B' außerhalb dieser Spannen werden vom BE abgelehnt.

#### Beispiele:

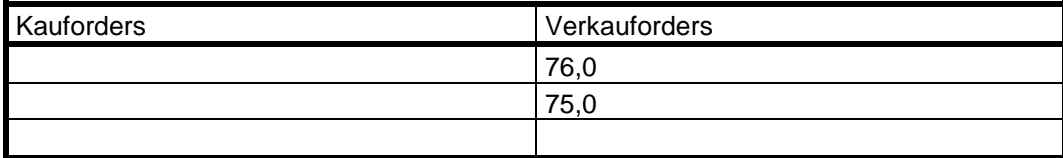

Situation: Es sind nur Verkauforders vorhanden

Kursspanne: **0,01 G bis 74,99 G** Bewertung: jeder 'G'-Kurs innerhalb der Spanne ist **zulässig**  alle anderen 'G'-Kurse, die außerhalb der Spanne liegen, sind **nicht zulässig** 

- Kursspanne: **0,01 B bis 75,00 B**
- Bewertung: jeder 'B'-Kurs innerhalb der Spanne ist **zulässig**  alle anderen 'B'-Kurse, die außerhalb der Spanne liegen, sind **nicht zulässig**

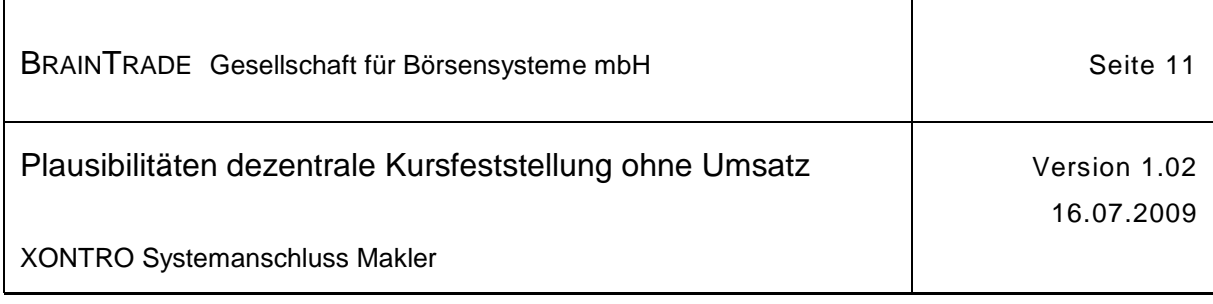

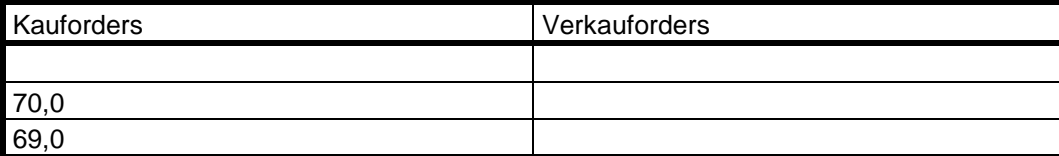

Situation: Es sind nur Kauforders vorhanden

Kursspanne: **70,00 G bis 999.999,99 G**

- Bewertung: jeder 'G'-Kurs innerhalb der Spanne ist **zulässig**  alle anderen 'G'-Kurse, die außerhalb der Spanne liegen, sind **nicht zulässig**
- Kursspanne: **70,01 B bis 999.999,99 B**
- Bewertung: jeder 'B'-Kurs innerhalb der Spanne ist **zulässig**  alle anderen 'B'-Kurse, die außerhalb der Spanne liegen, sind **nicht zulässig**

Umsatzlose Kurse mit Zusatz '\_' bzw. '\_T' werden immer vom BE akzeptiert.

Kurs: **x,xx \_**

Bewertung: jeder '\_'-Kurs ist **zulässig** 

Kurs: **x,xx \_T**

Bewertung: jeder '\_T'-Kurs ist **zulässig** 

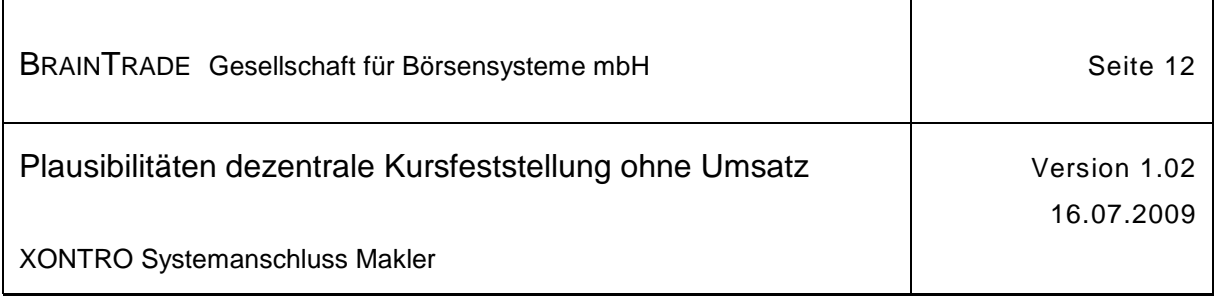

# **3 Verarbeitung**

#### **3.1 Orderbuch**

**Alle betroffenen** Orderbücher werden **belegt** (reserviert) und damit für die gesamte Dauer der Transaktion **für den Dialog oder SAM gesperrt**.

#### **3.2 Sperren**

Alle Orderbücher werden gesperrt und am Ende der Transaktion wieder entsperrt. Es werden **keine** Sperrnachrichten erzeugt.

#### **3.3 Kurs**

Ein verarbeiteter Kurs wird **sofort auf festgeschrieben und nachbearbeitet** gesetzt. Es wird **keine** Orderauszeichnung angestoßen. Eine sofortige Korrektur per BCOS KK ist nicht möglich. Eine Korrektur per BCOS KU ist möglich.

#### **3.4 Ordereingabe durch den SKM**

Eine Ordereingabe durch den SKM während Sperre ist technisch nicht möglich. Denn: im Dialog kann das Orderbuch nicht aufgelegt werden.